# **UPDATE**

## Description

Updates the image of an item in a list box with bitmaps.

### Applies to

List box, combo box (with bitmaps).

### **Syntax**

imageStructOld = Send\_Message(controlID, "UPDATE", position [, imageStructNew ])

#### **Parameters**

For UPDATE, the Send\_Message function has the following parameters.

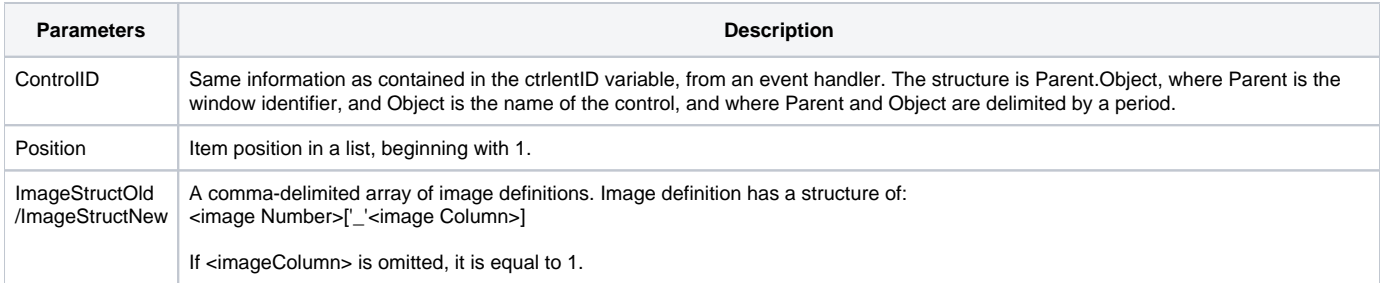

### Example

/\* the picture for the first item in a list box will have a second image of a bitmap in image column 1. \*/ Send\_Message (listBox, "UPDATE", 1, "2 - 1")